中央存款保險公司 108 年進用正式職員甄試試題

# 甄試類別【代碼】:數據分析人員**-**資訊類**(**七職等**)**【**P2402**】

## 專業科目 **1**:數據分析與演算法運用**(**如 **R**、**Python)** \*入場通知書編號:**\_\_\_\_\_\_\_\_\_\_\_\_\_\_**

- |注意:①作答前先檢查答案卷,測驗入場通知書編號、座位標籤、應試科目等是否相符,如有不同應立即 請監試人員處理。使用非本人答案卷作答者,不予計分。 本試卷為一張雙面,非選擇題共 4 大題,每題各 25 分,共 100 分。
	- **③非選擇題限以藍、黑色鋼筆或原子筆於答案卷上採橫式作答,並請依標題指示之題號於各題指定** 作答區內作答。

本項測驗僅得使用簡易型電子計算器(不具任何財務函數、工程函數、儲存程式、文數字編輯、 內建程式、外接插卡、攝(錄)影音、資料傳輸、通訊或類似功能),且不得發出聲響。應考人如 有下列情事扣該節成績 10 分,如再犯者該節不予計分。1.電子計算器發出聲響,經制止仍執意 續犯者。2.將不符規定之電子計算器置於桌面或使用,經制止仍執意續犯者。

在資料收集過程中往往因為各種原因導致遺漏值的情況發生,使得遺漏值處理在數據分 析領域中占有極為重要之地位,請回答下列問題:

#### 請勿於答案卷上書寫姓名、入場通知書編號或與答案無關之任何文字或符號。

(三)承上題,請以 Python 或 R 語言,將上表中的所有 Null 遺漏值以任一種填補法處置後 將結果顯示在螢幕上。【10 分】

答案卷務必繳回,違反者該節成績以零分計算。

#### 第一題:

- (一)何謂遺漏值?在一般情況下,處理遺漏值的作法有哪兩種?此兩種作法的選用時機為 何?【5 分】
- (二)下表為儲存在 test.csv 檔案中的資料數據,請以 Python 或 R 語言,將表中的所有 Null 遺漏值以直接刪去法處置後將結果顯示在螢幕上。【10 分】

※非以 Python 或 R 語言作答將不予計分。

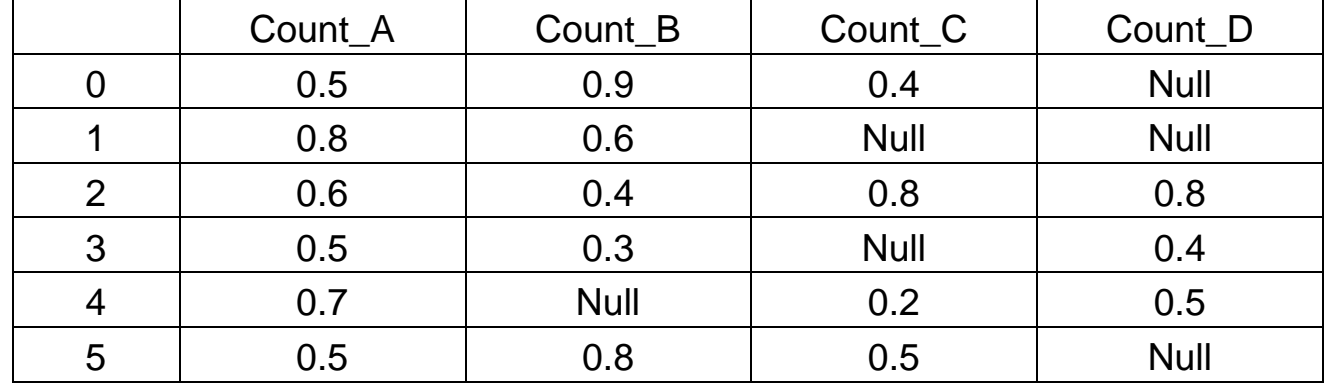

※非以 Python 或 R 語言作答將不予計分。

第二題:

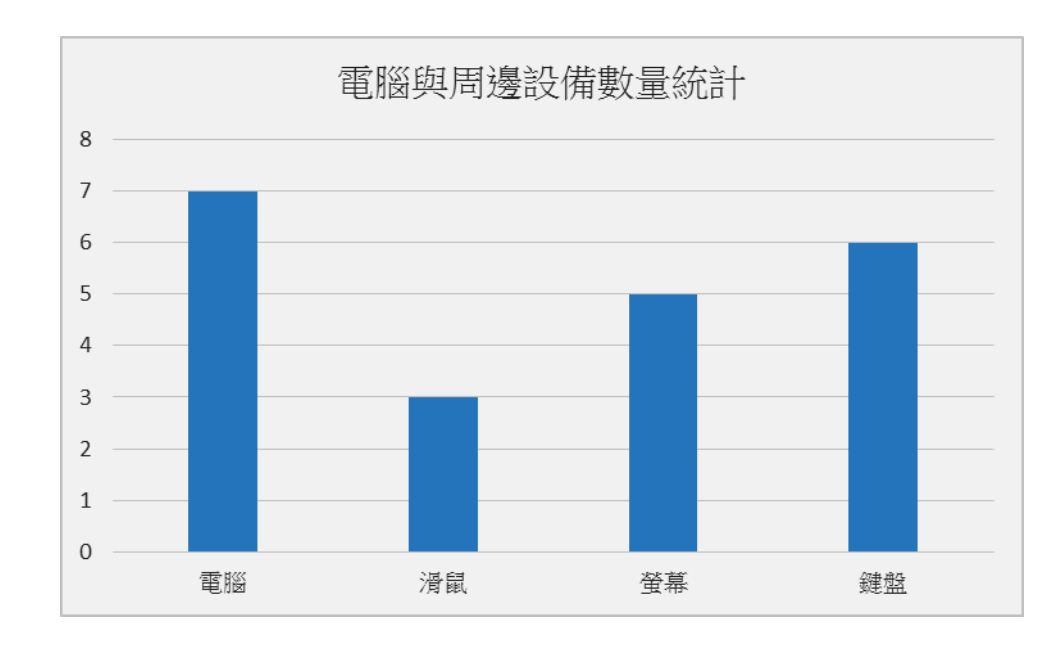

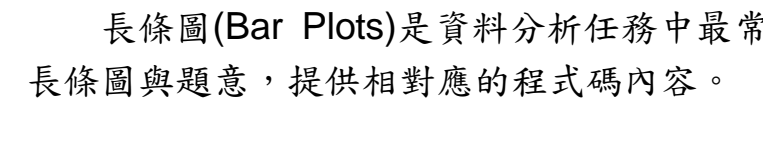

(一)請描述長條圖的使用時機為何?【5 分】

- (二)若欲繪製出題目中的長條圖,程式碼內容應該如何設計?【10 分】
- (三)若打算在圖中加入 X 軸與 Y 軸標題,合適的標題名稱為何?程式碼應該如何 設計?【10 分】

※非以 Python 或 R 語言作答將不予計分。

長條圖(Bar Plots)是資料分析任務中最常使用的一種視覺化資料表達方式,請依照下方

#### 第三題:

現有一份資料檔案如下表,包括下列欄位:身份識別(ID):文字;性別(Gender):男(M)/ 女(F);抽菸量(SmokeAmount):正整數或 0;睡眠時間(SleepTime):正整數或 0;肝癌篩 選(LSC):陽性(P)/陰性(N)。此外,各個欄位資訊有可能遺失(NA)。檔案以 CSV 格式儲存 (data.csv)。

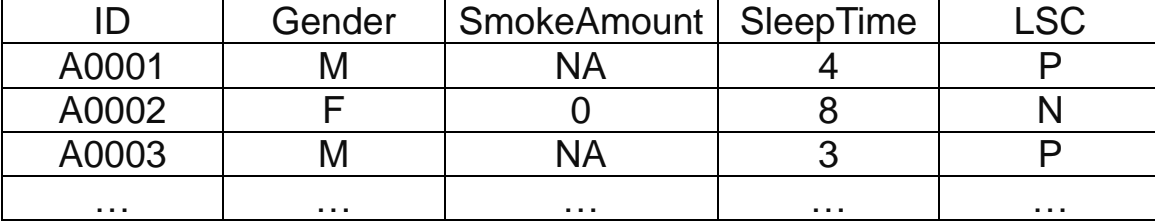

請以 R 或 Python 語言撰寫程式:

- (一)讀取 data.csv 檔案。【5 分】
- (二)計算可用資料列數。(亦即每一欄位均非 NA)【5 分】
- (三)計算各數字型欄位(SmokeAmount 以及 SleepTime)的平均值與標準差。(計算過程中 需要忽略欄位值為 NA 的資料)【7 分】
- (四)計算各類別型欄位(Gender 以及 LSC)的總次數與比例。(計算過程中需要忽略欄位值為 NA 的資料)【8 分】

下列為輸出範例:

可用資料列數:500 筆

SmokeAmount(avg/std):8.5(1.32)

SleepTime(avg/std):4.1(2.01)

Gender(Total/Percentage):M:300(60%),F:200(40%)

LSC(Total/Percentage):P:100(20%),N:400(80%)

#### 第四題:

- 承第三大題,請以 R 或 Python 語言撰寫程式:
	- 與標準差。(計算過程中需要忽略欄位值為 NA 的資料)【10 分】
	-
	- 忽略欄位值為 NA 的資料)【15 分】

(一)分別計算男性/女性在各數字型欄位(SmokeAmount 以及 SleepTime)的平均值 (二)分別計算男性/女性在 LSC 欄位值(P/N)出現的總次數與比例。(計算過程中需要

# $SleepTime(avg/std)$

### 下列為輸出範例:

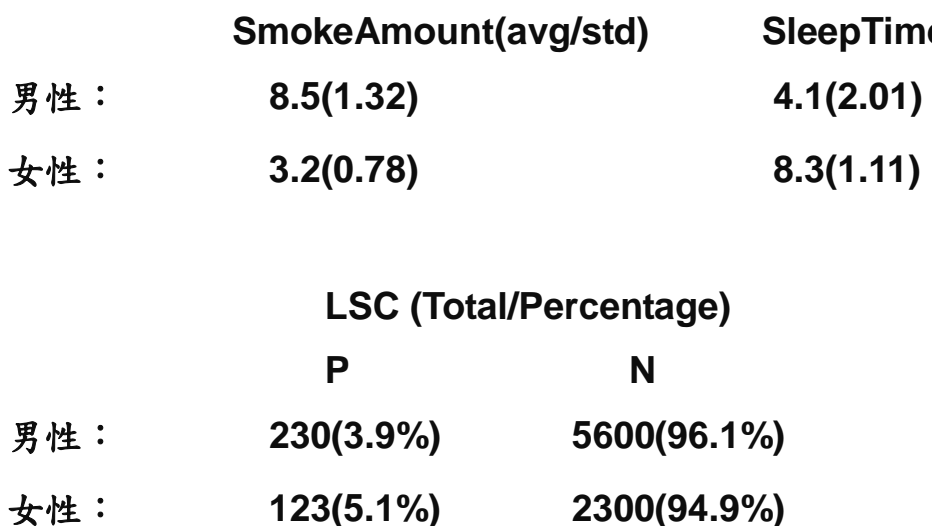